忍者プログ

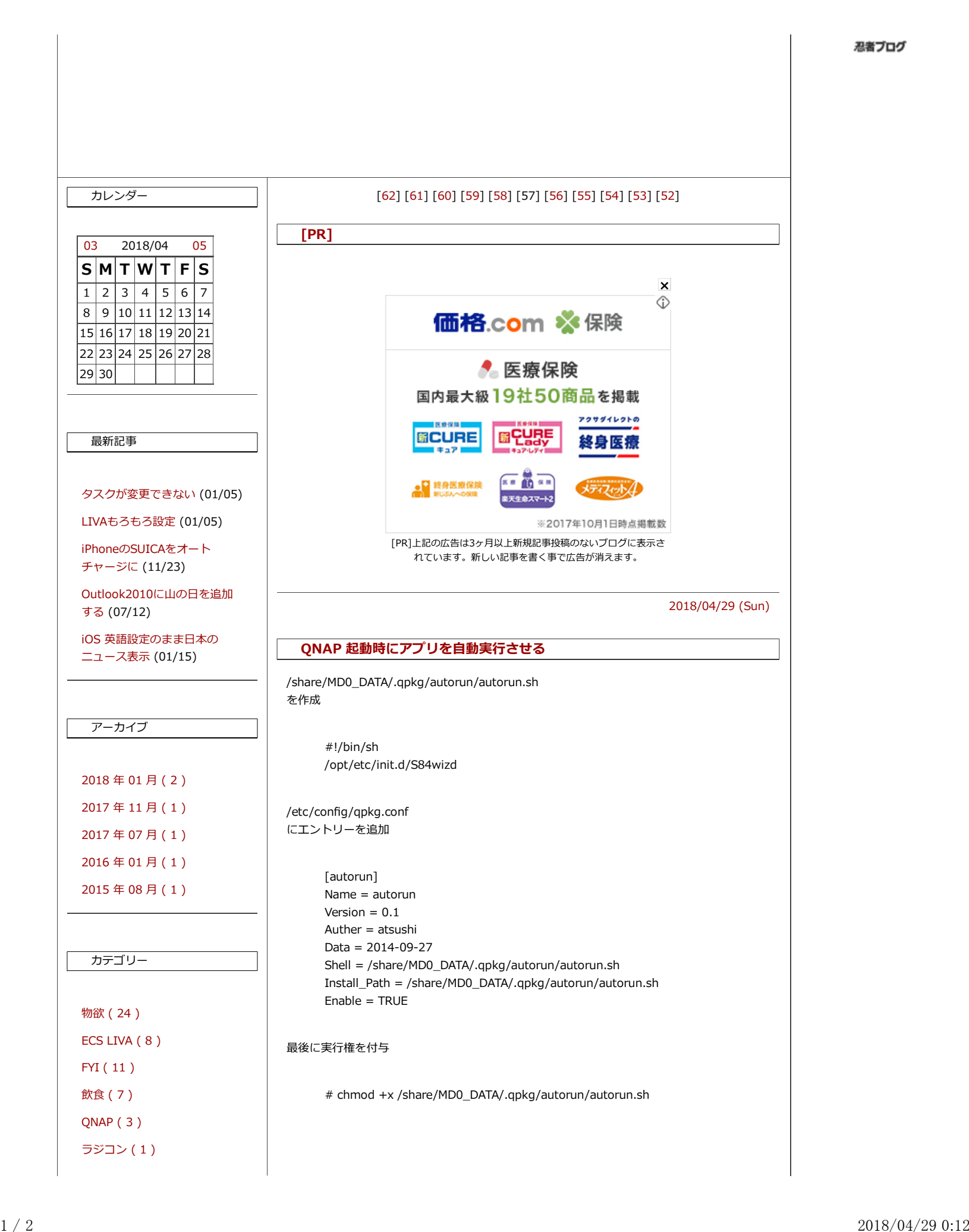